您可以通过以下步骤快速购买以太坊(ETH):

1.选择合适的交易平台: 首先, 您需要选择一个可靠的加密货币交易平台, 如Coi nbase、Binance、Kraken、Bitget等支持以太坊交易的平台。确保选择一个受监 管的平台,以确保您的交易安全。

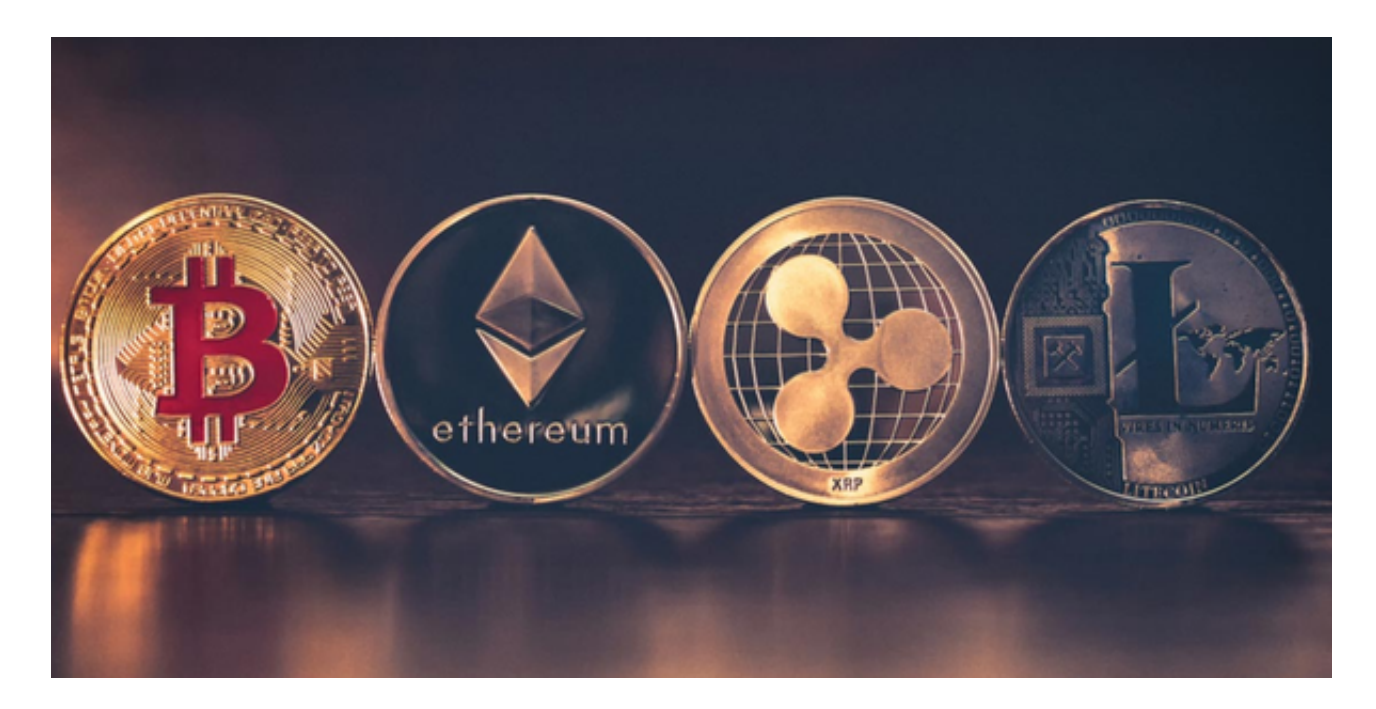

2.注册并验证账户: 在您选择的Bitget交易平台上注册一个账户, 并完成身份验证 和安全设置,这通常包括提供您的个人信息、上传身份证明文件以及设置双重身份 验证。

 3.充值资金:一旦您的账户验证通过,您需要将资金充值到您的Bitget交易平台账 户中,这可以通过银行转账、信用卡支付或其他加密货币充值方式来完成。

 4.购买以太坊:一旦您的资金充值到账户中,您可以在Bitget交易平台上搜索以太 坊,并使用您的资金购买以太坊,您可以选择市价购买或设置限价订单来购买以太 坊。

5.提取和存储以太坊:一旦您购买了以太坊,您可以选择将其存放在Bitget交易平 台提供的钱包中,或者将其提取到您自己的加密货币钱包中,以确保更安全的存储 。

Bitget交易所是一个全面的虚拟金融投资数字交易平台,该交易所拥有顶尖技术团 队和高速撮合引擎, 能够支持用户实时在线交易和快速提现一秒到账。此外, Bitg

et交易所还提供API交易服务,让用户获得最好的量化效果。

 作为一家专注于数字资产交易的领先企业,Bitget交易所始终把用户安全作为首要 任务。为了保障用户交易安全,该交易所采用分布式系统、SSL加密、多重签名等 多种技术手段。此外,Bitget交易所拥有全球顶尖技术团队,分布式并行技术、高 速撮合引擎等先进技术保证了平台的高效稳定运行。

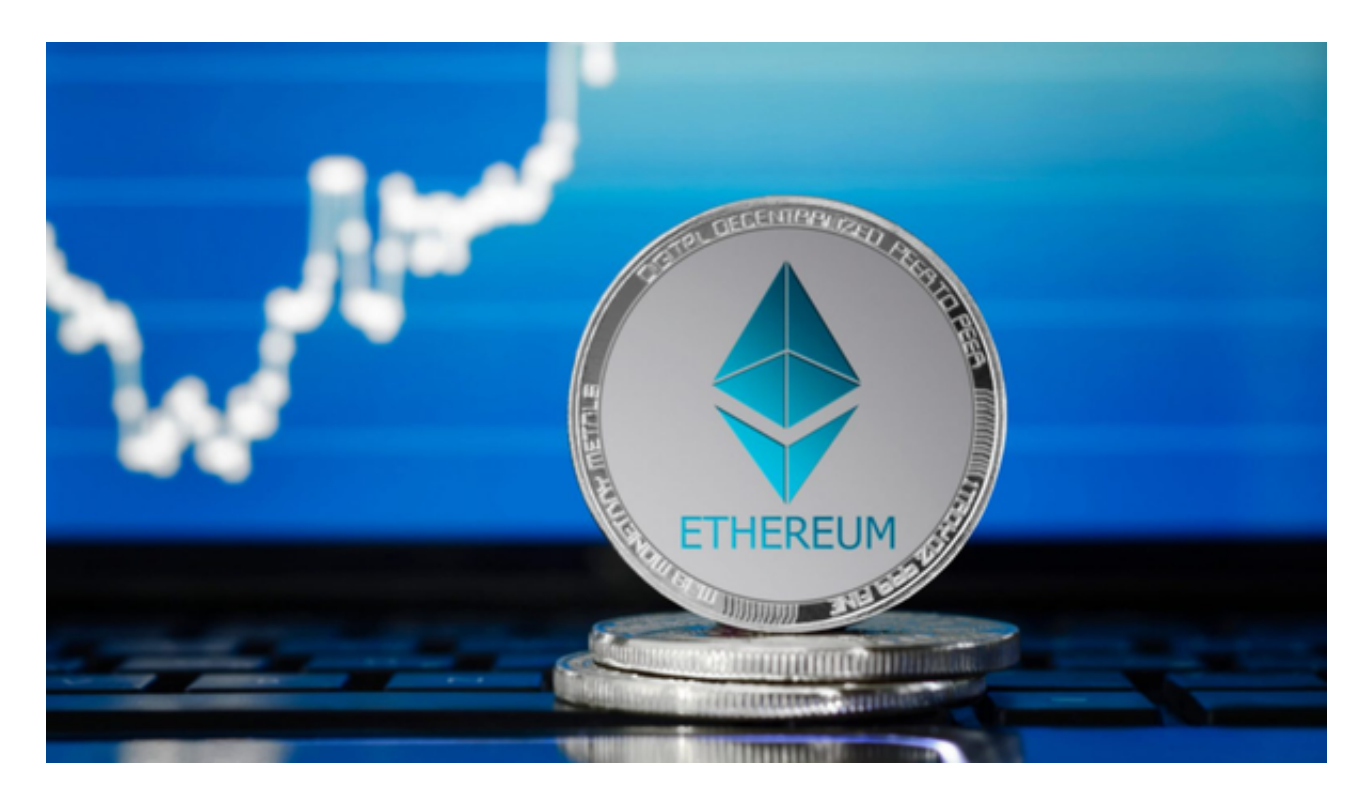

 Bitget交易所提供行业最优的交易深度和流动性,让用户在交易过程中获得更好的 交易体验。Bitget官方网站支持全球范围内的支付方式,并且与多种支付渠道实现 了无缝集成, 提供个性化的内容和服务, 让用户体验更加便捷。